Linear Collider Physics Analysis in Jupyter

#### [Let's get started](https://github.com/jstrube/LC_with_Julia_examples)

- Log on to your site
	- For OSG: ssh -L 80xy:localhost:80xy login.snowmass21.io #replace the server name for your site
	- $x=0$  y=9 is mine.
	- Pick your own x and y.
- Download julia
	- wget https://julialang-s3.julialang.org/bin/linux/x64/1.5/julia-1.5.3-linux-x86\_64.tar.gz
	- tar xzf julia-1.5.3-linux-x86 64.tar.gz
	- julia-1.5.3/bin/julia
- Start julia this is the REPL (read-eval-print loop)
	- Powerful support for different modes: e.g., shell, package, julia, C++ modes
	- ] add IJulia # ] starts the package mode
	- build IJulia
	- Backspace to get back to julia mode
- Start the notebook
	- On your laptop
		- using IJulia
		- notebook()
	- On OSG/KEK/NAF
		- source /cvmfs/belle.cern.ch/tools/b2setup release-04-02-08
		- jupyter notebook --no-browser --port=80xy # use the same x and y from when you logged in.

## Running the notebooks

- Run the notebooks from here: [https://github.com/jstrube/LC\\_with\\_Julia\\_examples/](https://github.com/jstrube/LC_with_Julia_examples/)
- You will see that it won't run!
- Not all necessary packages have been installed. The error message will tell you what to do. Click on the  $+$  symbol to add a new cell and copy and paste the code that the error message suggests.
	- This is how you add new packages.
- Add all packages that you see in the notebook (using xxx)
	- If you follow in the REPL instead of the notebook, replace "StatsPlots" with "UnicodePlots"
- Run again
	- You will see messages like "Precompiling...". This will take a while, but it's only necessary after installing or updating packages.
- In the meantime, let's move on with the slides.

# Program for today

- https://github.com/jstrube/LC with Julia examples/blob/main/FirstSteps.i pynb
	- Introduction for how to open files and read a few collections
	- If you have worked with LCIO before, the operations should be very familiar
- https://github.com/jstrube/LC with Julia examples/blob/main/NTupleExa mple.ipynb
	- A simple example for how to read an LCIO file and write out a DataFrame for data analysis offline, including how to make cuts.
- https://github.com/jstrube/LC with Julia examples/blob/main/DL Calo.ip ynb
	- An example for how to use the deep learning library Flux, using a simple calorimeter calibration
	- A Gaussian distribution can be fit to the calibrated distribution.

## Julia – the "ju" in Jupyter

- Support for multithreaded, concurrent, and distributed processing
- Unicode support for variables
- Interactive programming
- Multi-dimensional arrays (like numpy, but built-in)
- Rich ecosystem for technical computing
	- Statistics: Distributions.jl, Turing.jl (probabilistic programming), …
	- Differential Equations: DifferentialEquations.jl, SciML.ai
	- Deep Learning: Flux.jl, Knet.jl
	- Plotting: Plots.jl (with different backends), PyPlot.jl (wrapper around matplotlib)
- Salespoint for me: Allows me to explore the data, and when I need a fast function for serious work (e.g. a new calorimeter clustering), I can write it in the same language I use for interactive exploration.

### First steps in Julia

- Julia supports unicode: Enter \mu<TAB>
	- UTF-8 is fully supported, but not everything has a \-shortcut
- Full support for matrices
	- $X = \text{randn}((20, 10))$  # makes a 20x10 matrix
	- $Y = X'$  # transposes the matrix
- Iterations and printing similar to python
	- for x in 0:10 println(x) end
	- Note: no ":", but "end" to delimit blocks
- Functions don't need type parameters (but you can use them)
	- $F(x) = sin(x)$  is a function
	- function F(x::Int64) sin(1.5x) end is another function with the same name.
	- Return is optional. The value of the last statement in the function is returned. function F(x::Float64) return sin(0.5x) end is also fine.

Some noteworthy differences to languages you may be familiar with MAN, YOU'RE BEING INCONSISTENT WITH YOUR ARRAY INDICES. SOME ARE FROM ONE SOME FROM ZERD.

- 1-based indexing by default
	- [Or, random, if you want](https://github.com/giordano/RandomBasedArrays.jl)
- Structs, yes, but no member functions
	- [Multiple dispatch instead](https://www.youtube.com/watch?v=kc9HwsxE1OY)

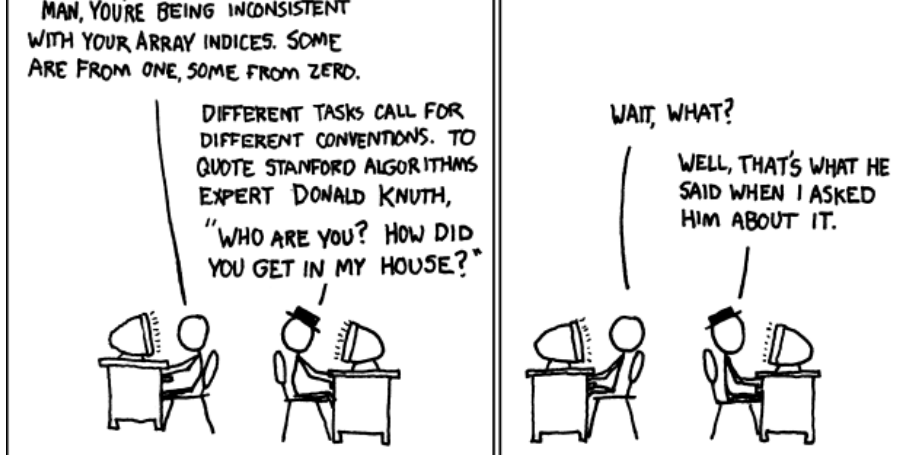

- Use the object as the first parameter of the function instead. Example: C++: vec.size() Julia: length(vec)
- No semicolon required, no indentation or {} to delimit blocks
	- if … end; for … end, function … end

### Further information about Julia

- Starting point: <https://julialang.org>
	- Documentation: <https://docs.julialang.org/en/v1/>
		- Note that things that run in v1.0 are guaranteed to run in any v1.x, but do choose the latest version to get more features.
	- Other learning resources: [https://julialang.org/learning/](http://Ohttps:/julialang.org/learning/)
- The recent community conference online has a good mix of introductory and overview material [https://www.youtube.com/playlist?list=PLP8iPy9hna6Tl2UH](https://www.youtube.com/playlist?list=PLP8iPy9hna6Tl2UHTrm4jnIYrLkIcAROR) Trm4jnIYrLkIcAROR